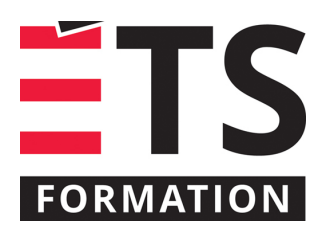

# **Plan de formation**

# Rapports Power BI Desktop pour utilisateurs d'Excel BI

## **Description de la formation**

Cette formation est pour les utilisateurs d'Excel BI, ceux et celles qui travaillent avec Power Query et Power Pivot dans Excel et qui voudraient faire des rapports dans Power BI Desktop.

## **Objectifs pédagogiques**

- 1. Appliquer ses connaissances pour l'acquisition de données et pour la modélisation dans Power BI Desktop;
- 2. Importer un modèle Power Query et Power Pivot dans Power BI Desktop;
- 3. Créer des visualisations dynamiques.

#### **Contenu**

#### **Importation d'un modèle**

- Importer un modèle Power Query et Power Pivot dans Power BI Desktop;
- Démonstration de l'utilisation de dataset dans le service Power BI comme source centralisée de données.

#### **Tournée rapide des fonctionnalités connues dans Excel BI**

- Voir comment travailler avec Power Query dans Power BI Desktop;
- Voir comment gérer le modèle dans Power BI Desktop (relations, colonnes calculées et mesures).

#### **Visualiser les données**

- Survol des différentes visualisations;
- Visualisations textuelles : tables, matrices, cartes avec champ unique, cartes à plusieurs lignes;
- Visualisations graphiques : histogrammes ou diagrammes à barres, diagrammes en secteurs, en anneaux et graphes de lignes, nuages de points et diagrammes à bulles;
- Visualisations géospatiales : cartes Bing et ArcGIS;
- Formater le rapport et contrôler la disposition des éléments;
- Ajouter des données à une visualisation;
- Définir et appliquer des filtres;
- Ajouter un segment (slicer);
- Utiliser les visualisations comme outils de navigation et forage dans les données;
- Ajouter des visualisations personnalisées provenant du Office Store;
- Ajouter une animation en définissant un axe de lecture pour les nuages de points et diagrammes à bulles.

### **Méthodologie**

- Travail d'équipe
- Travail individuel

# **Clientèle visée**

Professionnels et techniciens

### **Particularités**

La maîtrise de Power Query et Power Pivot dans Excel (PER-124) est essentielle. La partie visualisation se fera dans Power BI Desktop. Niveau de difficulté: 5/10 où 1 est pour débutant et 10 est pour expert.

# **À savoir lorsque cette formation est en ligne**

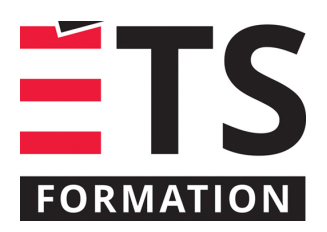

# **Plan de formation**

# Rapports Power BI Desktop pour utilisateurs d'Excel BI

Nos formations en ligne sont diffusées sous forme de classes virtuelles interactives et nous travaillons avec la plateforme Zoom.

Vous devez avoir un ordinateur avec un bon accès à Internet ainsi qu'une caméra, un micro et des haut-parleurs afin de participer à la formation. La caméra doit être fonctionnelle et être ouverte tout au long de la formation pour faciliter les échanges avec le formateur et le volet pratique de la formation.

Il est fortement recommandé d'avoir deux écrans sur le même ordinateur : un pour suivre la formation et l'autre pour les exercices pratiques.

Vous devez installer sur votre ordinateur l'application Connexion bureau à distance (Remote Desktop) puisque vous aurez accès à un laboratoire virtuel pour suivre cette formation.

# **Formateur(s)**

Benoit Dubuc

Benoit est détenteur d'un Ph. D. en génie électrique de l'Université McGill, spécialisé en intelligence artificielle (vision par ordinateur). Après un séjour postdoctoral en informatique théorique à l'Université de Montréal, il a géré le développement d'outils de gestion de contenu Web au début des années 2000. Ces outils sont déployés sur la plupart des sites Web créés par son entreprise dans les 10 dernières années, dont le portail de la Société des musées québécois, récipiendaire du prestigieux Web d'Argent d'AVICOM en 2004.

### **Durée**

1 jour(s) pour un total de 7 heure(s).

### **Coût par participant en formation publique**

577 \$

# **Prochaines dates en formation publique**

31 mars 2025 (Montréal)

ÉTS FORMATION est le leader universitaire en formation continue avec plus de 7 000 participants formés annuellement et une offre de plus de 300 différentes formations. Nos formations sont pratiques et pragmatiques et affichent un taux de satisfaction supérieur à 90 %. Consultez notre programmation complète au http://www.etsformation.ca/